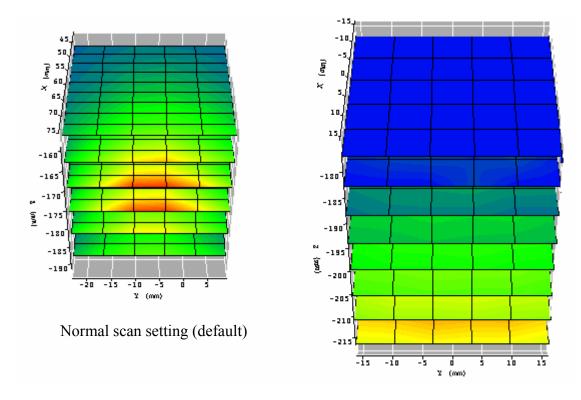

System validation scan setting

1. Normal scan setting by default for evaluation test:

| Х | depth extent   | 34mm | 10 steps |
|---|----------------|------|----------|
| Y | lateral extent | 32mm | 5 steps  |
| Ζ | lateral extent | 32mm | 5 steps  |

As above scanned cube

2. System validation scan setting:

| Х | lateral extent | 32mm | 5 steps |
|---|----------------|------|---------|
|   |                |      |         |

- Y lateral extent 32mm 5 steps
- Z depth extent 34mm 7 steps

As above scanned cube